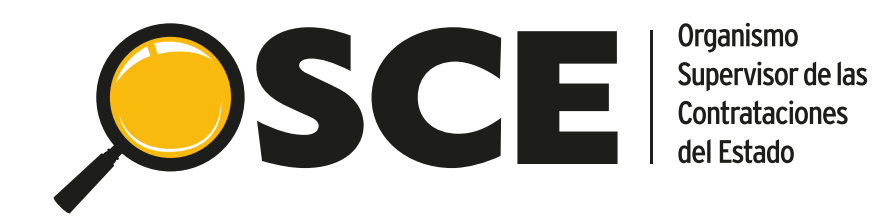

## GUÍA

# Mesa de Partes Digital del OSCE

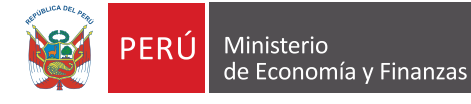

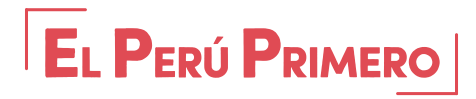

## Presentación

A fin de mejorar la atención a la ciudadanía mediante la habilitación de servicios digitales, el Organismo Supervisor de las Contrataciones del Estado (OSCE) pone a su disposición la Mesa de Partes Digital para facilitar la presentación de documentos ante la entidad de manera virtual.

Este servicio digital le permite presentar, de forma estructurada e intuitiva, los documentos para el inicio de trámites enmarcados en las competencias del OSCE.

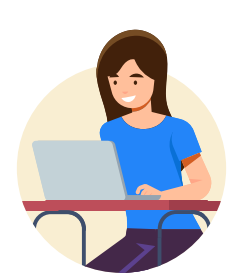

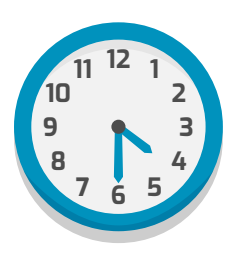

**Puede acceder a la Mesa de Partes Digital desde cualquier dispositivo (PC, laptop, celular y/o tablet) con acceso a Internet.**

Si bien la Mesa de Partes Digital se encuentra disponible de forma permanente, los documentos se recibirán de **Lunes a Viernes, entre las 08:30 y 16:30 horas**. **Cualquier documento presentado en días no hábiles (fines de semana o feriados) o después de las 16:30 horas, será considerado como recibidos el día hábil siguiente.**

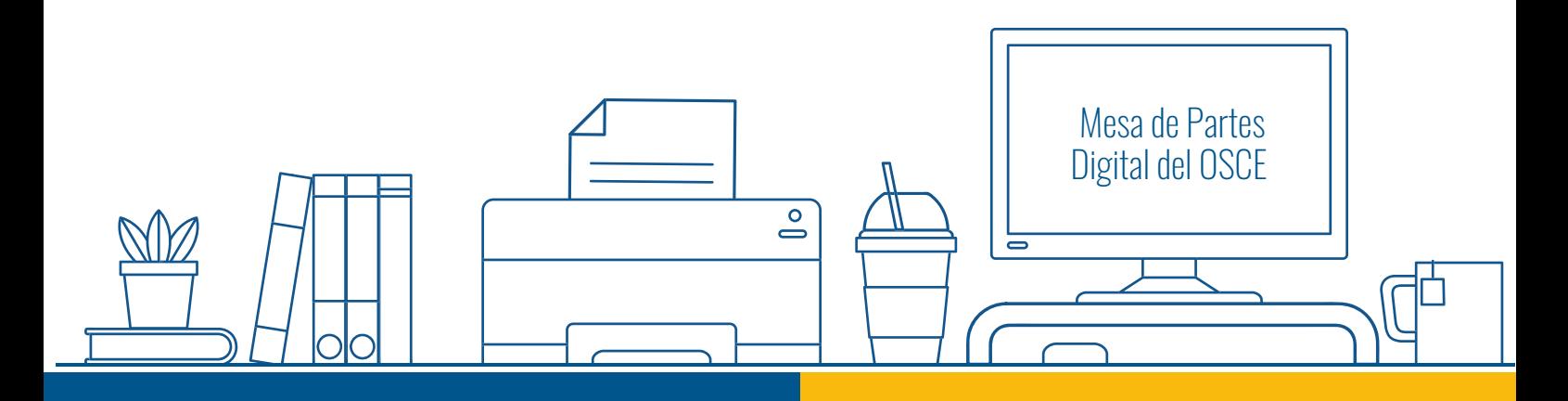

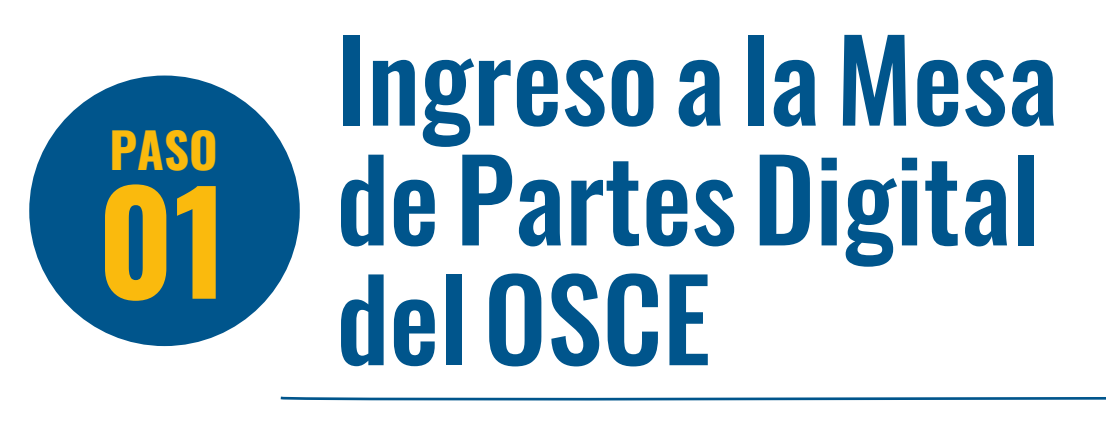

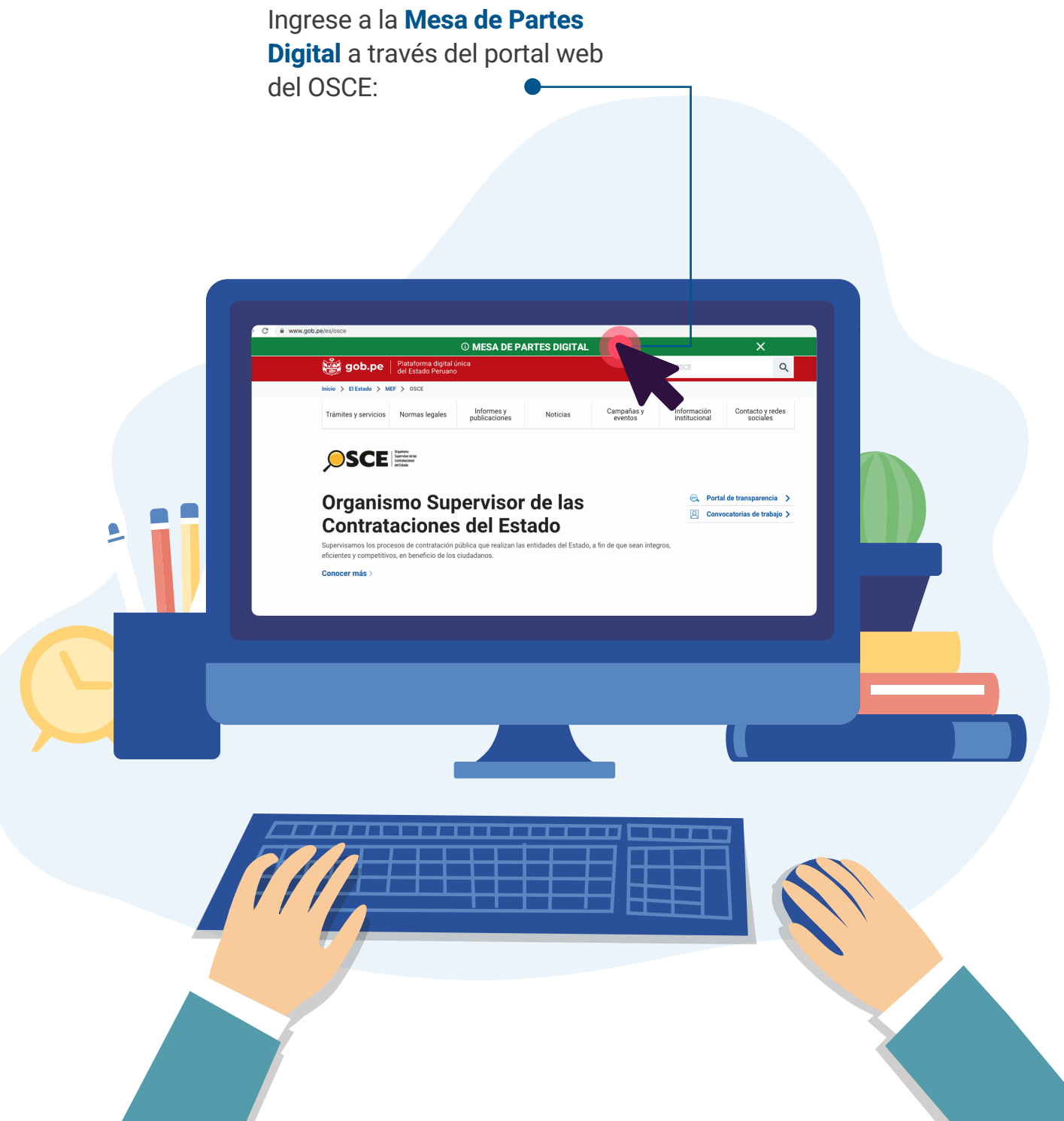

### Registro en laMesa de Partes Digital del OSCE **PASO**

**Acepte los términos y condiciones** para el uso de la Mesa de Partes Digital.

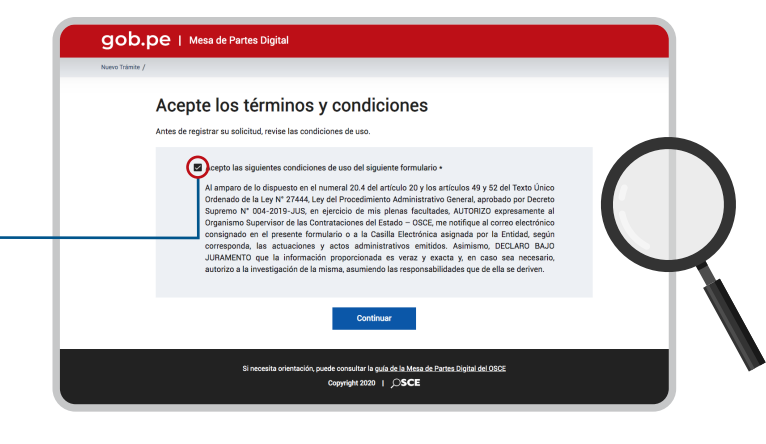

En la opción **"Datos principales"**, registre sus datos de identificación, según su personería.

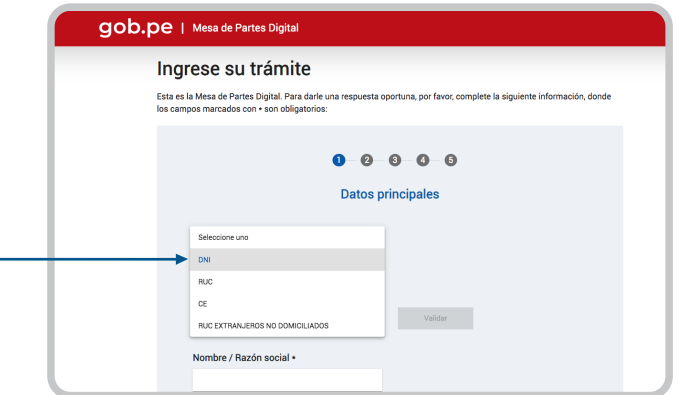

Registre su cuenta de **correo electrónico**. **El sistema le enviará un código**; el cual deberá ingresar para validar su correo electrónico.

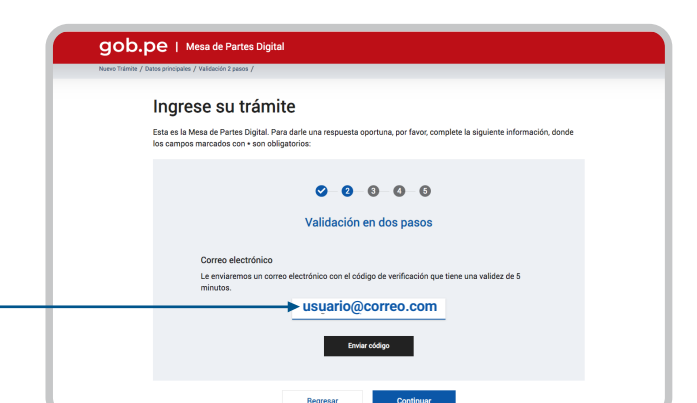

### Ingreso de trámites en laMesa de Partes Digital del OSCE **PASO**

En la opción **"Ingrese su Trámite"**  podrá elegir el módulo a través del cual se tramitará su documento.

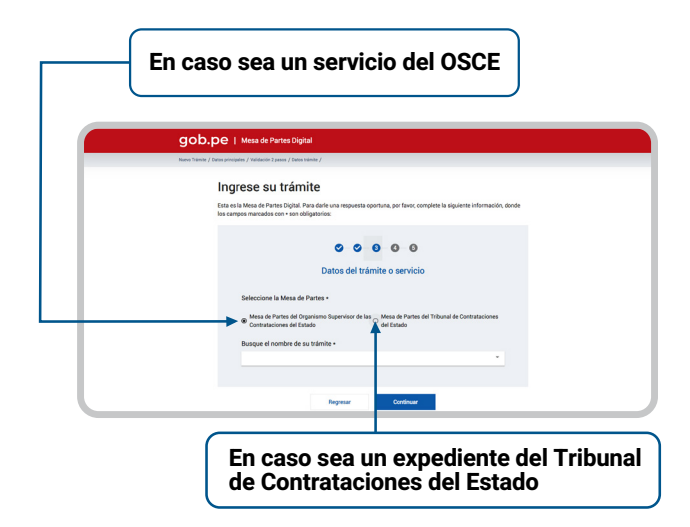

En la opción **"Ingrese su Trámite"**, seleccione el **"Tipo de trámite"** que desea presentar, así como el **"Tipo de documento"** correspondiente.

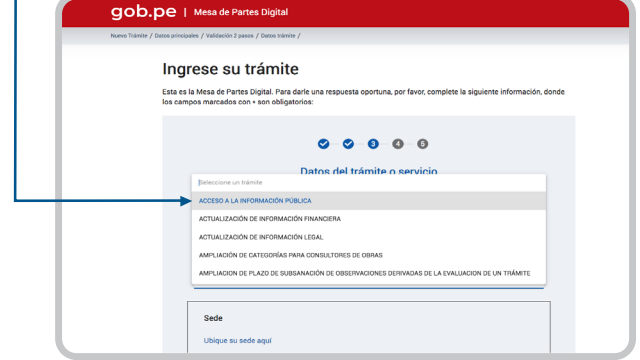

En la opción **"Sede"**, **seleccione la sede del OSCE** donde se atenderá su trámite de manera virtual, según ubigeo.

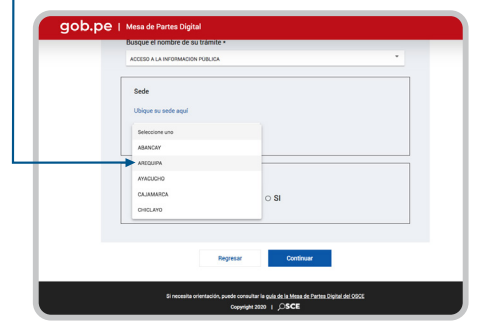

Si se trata de un **trámite relacionado a un procedimiento del Tribunal de Contrataciones del Estado (TCE)**, deberá consignar el respectivo Número de Expediente, según corresponda.

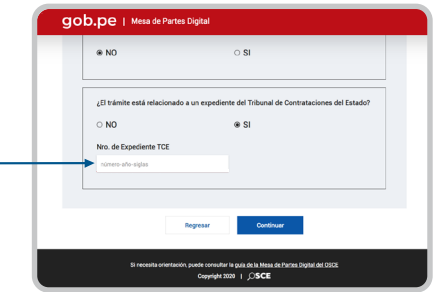

Si se trata de **una subsanación**, deberá consignar el "Número de trámite de origen".

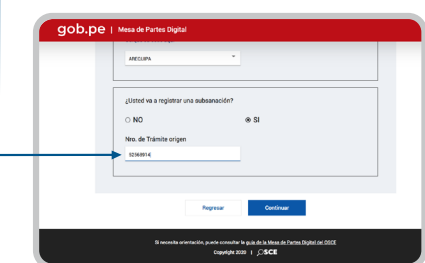

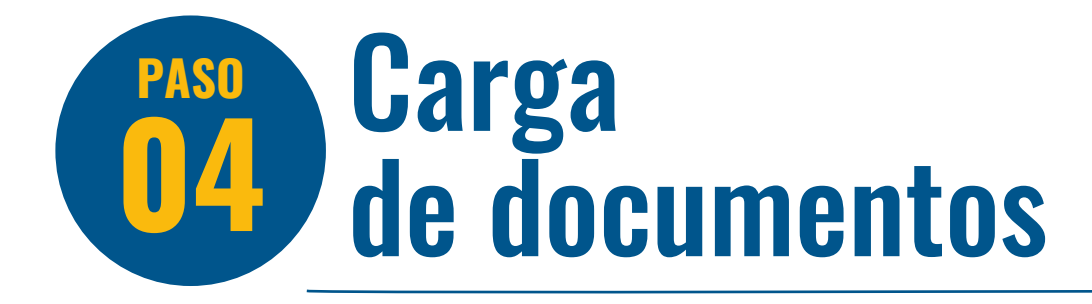

En la sección "**Anexos"**, deberá adjuntar el documento principal digitalizado en formato PDF a colores o en escala de grises. **Los documentos deben ser legibles**.

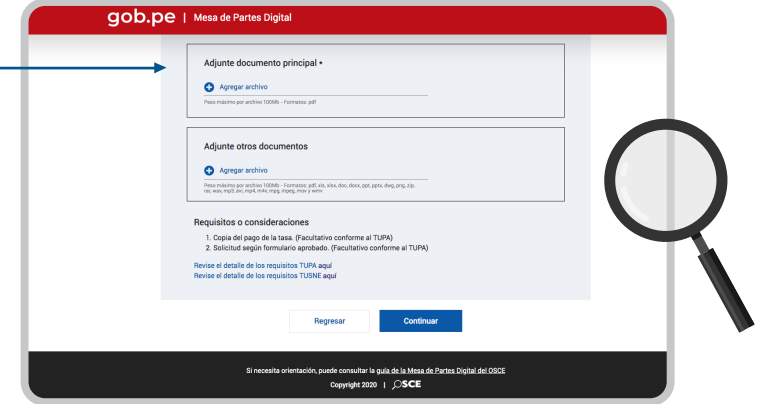

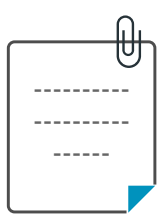

#### **De igual forma, debe considerar que:**

- **El documento principal (Carta, Oficio, Escrito, Solicitud, Formulario u otro documento dirigido al OSCE):** deberá adjuntarse en un único archivo en formato PDF con un tamaño no mayor a 100 Mb, además debe estar firmado y foliado en la sección superior derecha de cada página.
- **Los documentos anexos:** podrá adjuntar un máximo de 50 archivos en distintos formatos (pdf, xls, xlsx, doc, docx, ppt, dwg, png, zip, rar, wav, mp3, avi, mp4, m4v, mpg, mpeg, mov, wmv, jpg) con un peso no mayor a 100 Mb.

#### Importante:

- El documento principal debe reunir los requisitos señalados en el Art.124 del TUO de la Ley N° 27444.
- Si no cumple con las características antes señaladas, el documento será observado conforme al Art. 136 del TUO de la Ley N° 27444.

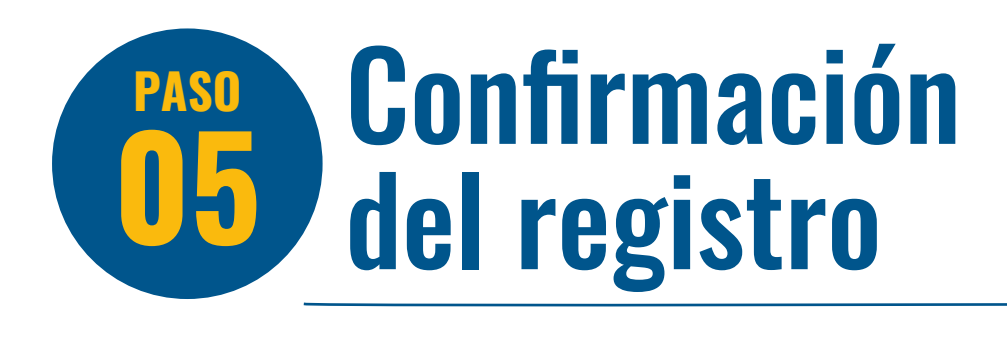

Una vez que complete los datos y Ingrese su trámite cargue digitalmente el documento Esta es la Mesa de Partes Digital. Para darle i principal y sus anexos, **podrá**   $0 - 0 - 0 - 0$ Previsualice su registro **previsualizar su registro,** junto con la n que ha registrado. De estar conforme, de clic en Co declaración de aceptación de términos DATOS PRINCIPALES DNI 123456789 Robert Jhon Ra y condiciones. Nombre / Razón social Teléfono 9999999999 Cornel et robertjhon@gmail.com Si lo desea, al finalizar el trámite, podrá DATOS DEL TRÁMITE ACCESO A LA INF Nombre de trámite / servicio visualizar y descargar **el registro**  .<br>Sede **correspondiente en formato PDF**. Subsanación **E2569914** ANEXOS **All de follow** REGISTRO Nº 2020-00001 DE MESA DE PARTES DEL ORGANISMO SUPERVISOR DE<br>CONTRATACIONES DEL ESTADO<br>Formulario registrado el 22/09/2020 a las 09:30 AM. **Anexo 01.pdf formulario.pdf Anexo 02.pdf** En un plazo máximo de un día hábil se le notificará al correo electrónico registrado, el resultado de la revisión y regi<br>su trámite (completo, observado o no admitido). N amparo de lo dispuesto en el numeral 20.4 del articulo 20 y los artículos 49 y 52 del Termino de la capacidad de la capacidad de la capacidad de la capacidad de la capacidad de la capacidad de la capacidad de la capacid **DATOS PRINCIPALES** Tipo y número de documento: DNI-123456789 eraz y exacta y, en cas Nombre/Razón social: Robert Jhon Ramirez Cáce Teléfono: 9999999999 Correo electrónico: robertjhon@gmail.com DATOS DEL TRÁMITE Nombre del Trámite o Servicio: ACCESO A LA INFORMACIÓN PÚBLICA AREQUIPA Sede: Subsanación: 52568914 ANEXOS Nro de Folios:  $\ddot{\phantom{0}}$ Documento principal **formulario.pdf Anexo 01.pdf Anexo 02.pdf** ey del Procedimiento Administrativo General, aprobado por Decreto Supremo Nº 004-2019-JUS, en ejercicio de mis<br>acultades, AUTORIZO expresamente al Organismo Supervisor de las Contrataciones del Estado En OSCE, me<br>india, la

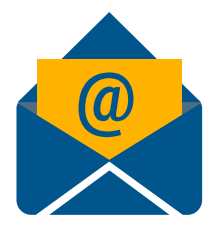

@ Posteriormente, recibirá un **correo electrónico de confirmación** automática de recepción.

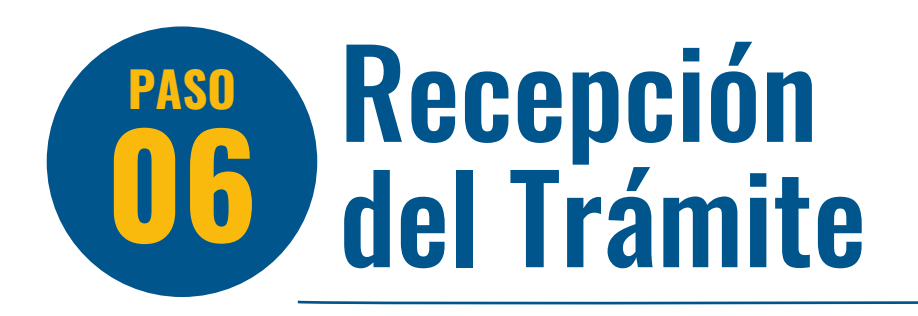

Registrado el documento de manera satisfactoria, se procederá a su ingreso al sistema documental que corresponda y el usuario recibirá su número de trámite respectivo.

Asimismo, se derivará el documento al órgano o unidad orgánica competente, para su atención.

**El órgano o Unidad orgánica competente del OSCE** atenderá el documento presentado.

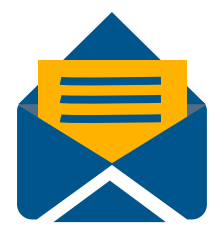

Finalmente, de corresponder, se notificará al usuario la respuesta del trámite iniciado, a través del correo electrónico **notificacion@osce.gob.pe** o la **Casilla Electrónica del OSCE,** según corresponda.

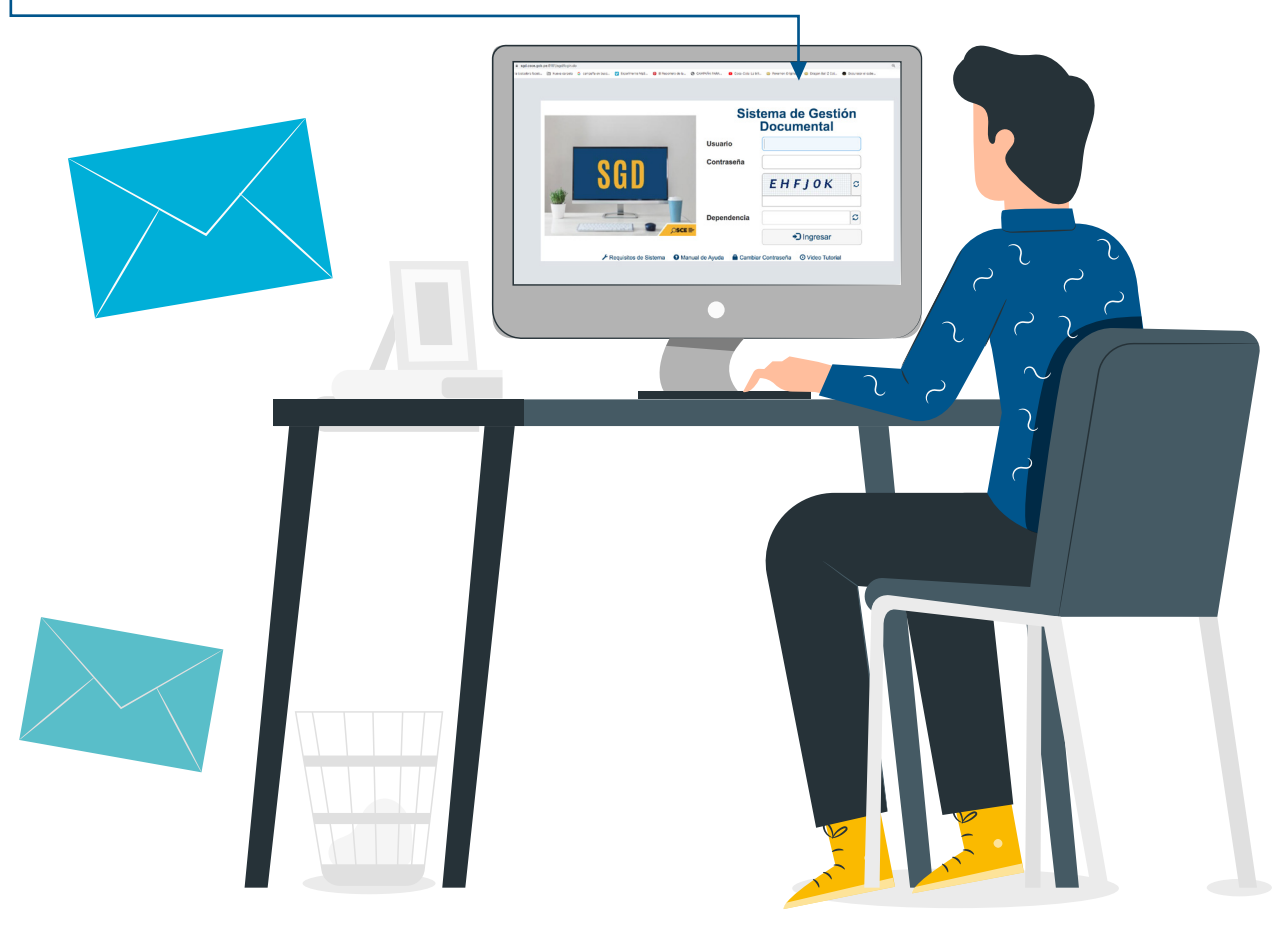

## **Observaciones** y no admitidos

Si el documento presentado es observado por ilegible o por incumplimiento de los requisitos señalados en el artículo 124 del TUO de la Ley Nº 27444, Ley del Procedimiento Administrativo General, aprobado por Decreto Supremo Nº 004-2019-JUS, el usuario recibirá un correo electrónico con las observaciones correspondientes. **Contará con un plazo máximo de dos (02) días hábiles para su subsanación.** De no subsanarse lo requerido, el documento se considerará como no presentado.

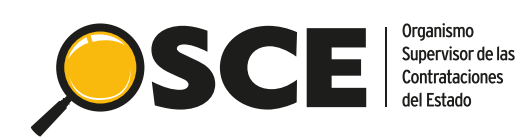

Organismo<br>Supervisor de las<br>Contrataciones<br>del Estado